## **34.9 फ्लो मीटर का पुन: सत्यापन कराने के संबंध में आवेदन<br>(विधिक मापविज्ञान अधिनियम, 2009 के अंतर्गत)**

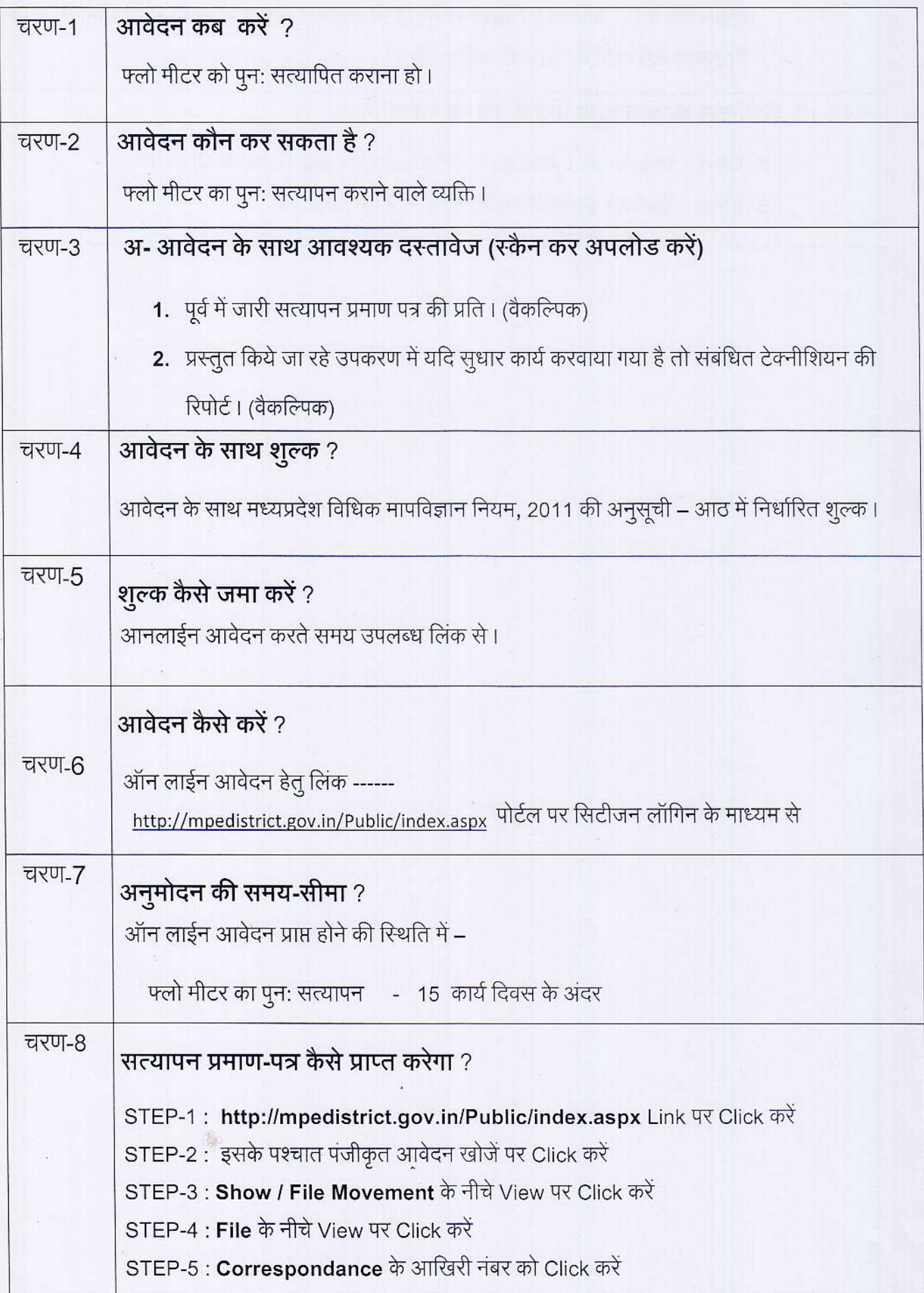

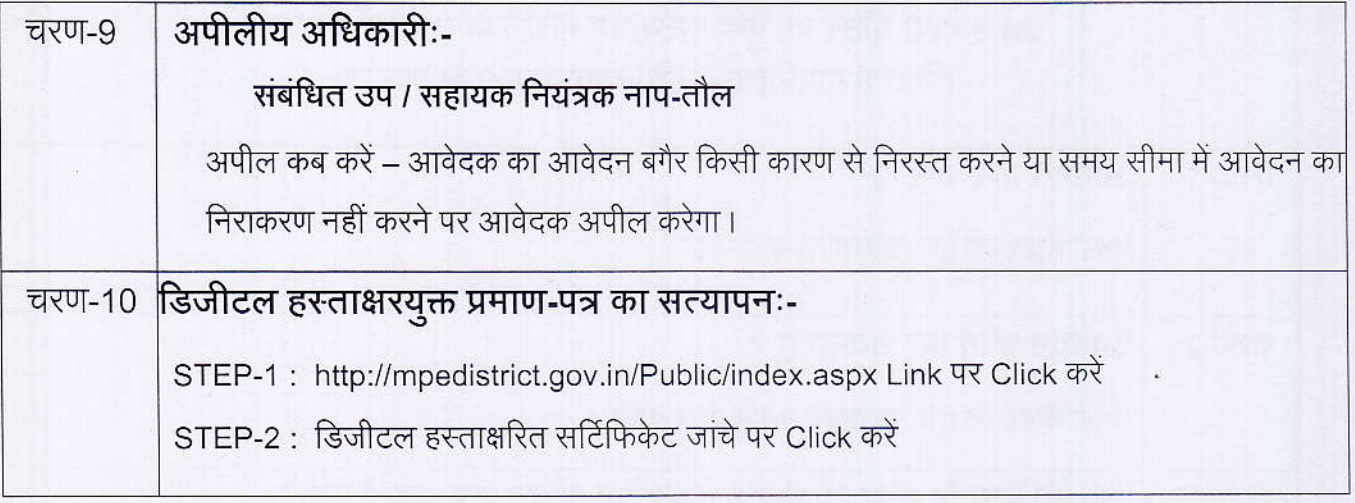

 $\Delta \phi$  ,  $\phi$ 

 $\frac{1}{2}$ 

 $\frac{1}{45}$ 

## <u>कार्यालय नियंत्रक, नाप-तौल (विधिक मापविज्ञान) म.प्र. भोपाल</u>

सेवा øमांक :- 34.9

आवेदक द्वारा नाप-तौल उपकरणों के पूनः सत्यापन फ्लोमीटर हेतु प्रस्तूत किये गये आवेदन पत्र पर नाप-तौल (विधिक मापविज्ञा) विभाग द्वारा परीक्षण एवं तदोपरांत की जाने वाली कार्यवाही का फ्लोचार्ट $:$ 

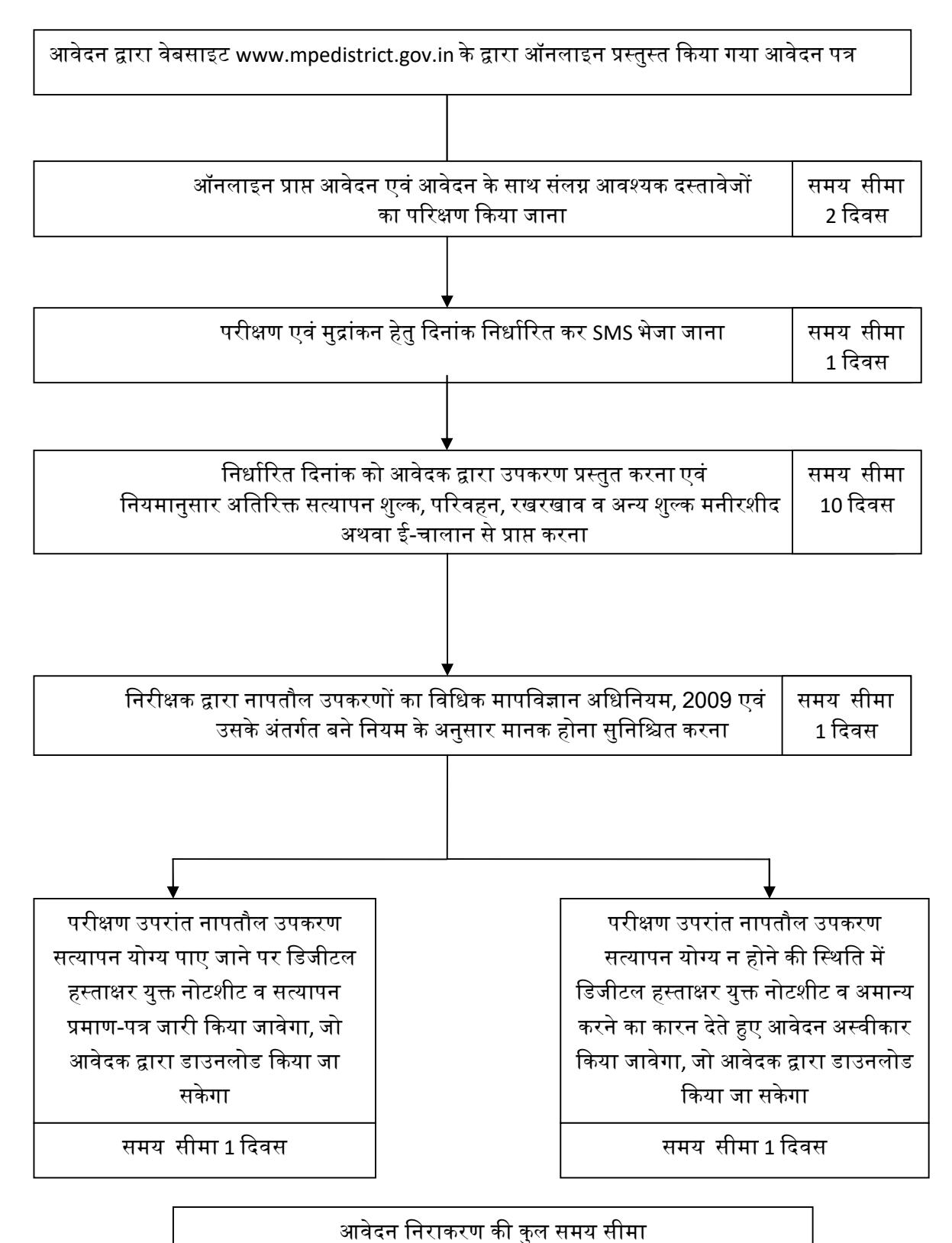

15 ᳰदवस